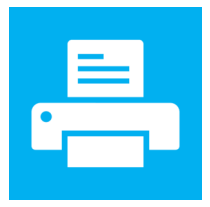

## **Pagina di prova stampante Windows**

Installazione di Ghostscript PDF eseguita correttamente in NFBOOK.

## **PROPRIETÀ STAMPANTE**

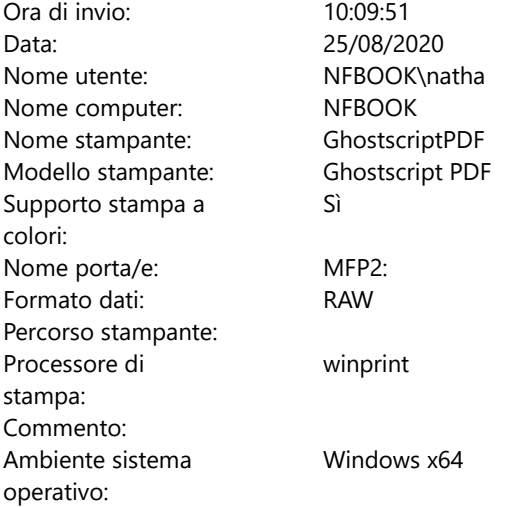

## **PROPRIETÀ DRIVER STAMPANTE**

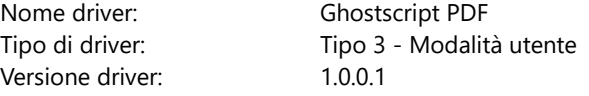

## **FILE DRIVER DI STAMPA AGGIUNTIVI**

C:\WINDOWS\system32\spool\DRIVERS\x64\3\PSCRIPT.NTF C:\WINDOWS\system32\spool\DRIVERS\x64\3\PS\_SCHM.GDL